# **Getting Started**

Taskstream URL: https://login.taskstream.com/signon/

### Welcome to Taskstream by Watermark

| Username     |                      | Password |  |
|--------------|----------------------|----------|--|
| Sign In      |                      |          |  |
| orgot Login? | Create/Renew Account | Get Help |  |

#### Click on your Program area:

| FOLIOS & WEB PAGES                                        | LESSONS, UN                                                                                                    | NITS & RUBRICS                                                                                                    | STANDARDS                                                                                                    |
|-----------------------------------------------------------|----------------------------------------------------------------------------------------------------|----------------------------------------------------------------------------------------------------|----------------------------------------------------------------------------------------------------|
| DRF PROGRAM                                               |                                                                                                    | DRF PROGRAM                                                                                                    |                                                                                                    |
| OFS Secondary Math<br>Education FY19-20 >                 |                                                                                                    | OFS Secondary So<br>Education FY19-20                                                                                                    |                                                                                                    |
| Evaluation Required<br>Awaiting Release<br>Reports        | <b>1+</b><br>0                                                                                                    | Evaluation Required<br>Awaiting Release<br>Reports                                                                                                    | <b>1+</b><br>0                                                                                                    |
| DRF PROGRAM                                               | Home<br>Page                                                                                                    | DRF PROGRAM                                                                                                    |                                                                                                    |
| OFS Secondary Scienc                                      | e FY                                                                                                    | OFS Secondary So<br>Studies Education                                                                                                    |                                                                                                    |
| Evaluation Required<br>Awaiting Release<br><b>Reports</b> | 0                                                                                                    | Evaluation Required<br>Awaiting Release<br>Reports                                                                                                    | <b>1</b> +<br>0                                                                                                    |
|                                                           | DRF PROGRAM<br>OFS Secondary Math<br>Education FY19-20 ><br>Evaluation Required<br>Awaiting Release<br>Reports<br>DRF PROGRAM<br>OFS Secondary Science<br>18 ><br>Evaluation Required<br>Awaiting Release | DRF PROCRAM<br>OFS Secondary Math<br>Education FY19-20 ><br>Evaluation Required<br>Awaiting Release<br>Reports<br>DRF PROCRAM<br>OFS Secondary Science FY<br>18 ><br>Evaluation Required<br>Awaiting Release<br>0 | DRF PROGRAM OFS Secondary Math Education FY19-20 > Evaluation Required Awaiting Release Reports DRF PROGRAM OFS Secondary Science FY 18 > Evaluation Required Awaiting Release COFS Secondary Science FY 18 > Evaluation Required Awaiting Release OFS Secondary Science FY 18 > Evaluation Required Awaiting Release OFS Secondary Science FY 18 > Evaluation Required Awaiting Release OFS Secondary Science FY 18 > |

#### Program Types:

DRF = Direct Response Folios (program template) TPA = EdTPA templates

### Select the Folio area to display:

| ➢Header Logo                          | FOLIOS & WEB PAGES                                    | LESSONS, UNITS & RU     | BRICS         | STANDARDS | COMMUNICATIONS |
|---------------------------------------|-------------------------------------------------------|-------------------------|---------------|-----------|----------------|
|                                       | ndary Social Studies<br>Secondary Social Studies FY19 | s Education FY19-20     | )             |           |                |
| Search for I                          | ndividual to Evaluate                                 |                         |               |           |                |
|                                       | Searc                                                 | h by : First/Last name♥ |               | SEARCH    |                |
|                                       | for Multiple people                                   |                         |               |           |                |
| Select I bito u                       | in tu to utsprug .                                    |                         |               |           |                |
| Show all available                    | ble categories                                        |                         |               |           |                |
| OBR Unit 1 Intr                       | roduction                                             |                         |               |           |                |
| There are no                          | requirements in this category                         | (                       |               |           |                |
| OBR Unit 2 Res                        | sident Educator                                       |                         |               |           |                |
| OBR Unit 3 Ope                        | erating Standards                                     |                         |               |           |                |
| OBR Unit 4 Star                       | ndards for Teachers                                   |                         |               |           |                |
| (PR) Practicum<br>New work subn       |                                                       |                         | Select<br>the |           |                |
| (ST) Student Te                       | aching                                                | <                       | Folio         |           |                |
| Select DRF A                          | uthors to display :                                   |                         | area to       |           |                |
| <ul> <li>All Individuals (</li> </ul> | (do not filter)                                       |                         | display       |           |                |
|                                       | als with items awaiting Evaluation                    |                         |               |           |                |
| Select Time S                         | Slicing Options :                                     |                         |               |           |                |
| <ul> <li>Activity within</li> </ul>   | last 6 months                                         |                         |               |           |                |
| Any Time Period                       | d                                                     |                         |               |           |                |
| Activity In A Gire                    | ven Time Period Only                                  | $\sim$                  |               |           |                |
| Include inact                         | tive subscribers                                      |                         |               |           |                |
| Include inactive                      | e (expired) subscribers in search results             |                         |               |           |                |
| _                                     |                                                       |                         |               |           |                |

## **Begin Evaluation**:

| Header Logo FOLIOS & WEB PAGES                                                                        | LESSONS, UNITS &                            | RUBRICS STA                                          | NDARDS                               | COMMUNICATIONS       | RESOURCES                                                       |                |
|----------------------------------------------------------------------------------------------------|---------------------------------------------|------------------------------------------------------|--------------------------------------|----------------------|-----------------------------------------------------------------|----------------|
| FS Mild Moderate FY19-                                                                                | 20 4                                        |                                                      |                                      |                      |                                                                 |                |
| RF template: OFS Mild-Moderate FY19                                                                   |                                             |                                                      |                                      | Reports Eva          | luation Grid                                                    |                |
| « BACK TO SEARCH                                                                                      |                                             |                                                      |                                      |                      | EXCEL                                                           |                |
| RECTIONS<br>le grid below displays the categories, requir<br>lected .                                 | ements, and statuses for each author that y | rou are able to evaluate. NOTE: The grid             | will only display items based on the |                      | lelp on this Page                                               |                |
| SHOW : All Individuals (do not filter                                                                 | ) 🗘 Update Displa                           | Y                                                    |                                      |                      |                                                                 |                |
| Include inactive (expired) subscribers in                                                             |                                             |                                                      |                                      |                      |                                                                 |                |
|                                                                                                    |                                             |                                                      |                                      |                      |                                                                 |                |
| LEGEND Work in Progress                                                                               | Submitted Q Needs Revision 👫 Re             | submitted <ul> <li>Evaluation in Progress</li> </ul> | <ul> <li>Evaluated</li> </ul>        | RELEASE SELECTED EVA | ALUATIONS                                                       |                |
| evaluation Released                                                                                   | OBR UNIT 2 RESIDENT                         | OBR UNIT 3 OPERATING                                 |                                      |                      |                                                                 |                |
| Show All Co                                                                                           | EDUCATOR                                    | STANDARDS                                            | OBR UNIT 4 STA                       | NDARDS FOR TEACHERS  |                                                                 |                |
| <ul> <li>Show Mouseover Tips</li> <li>Show Area Descriptions</li> <li>Show Release Options</li> </ul> | UNIT 2 QUIZ                                 | UNIT 3 QUIZ                                          | UNIT 4 A QUIZ                        | UNIT 4 B QUIZ        | STUDENT SUCCESS PLAN<br>(INTERNSHIP)<br>( no submission req'd ) | CPA<br>( no su |
|                                                                                                    | Release all for area                        | Release all for area                                 | Release all for area                 | Release all for area | Release all for area                                            | Release        |
| Student 1                                                                                             | Work Not Started                            | Work Not Started                                     | Work Not Started                     | Work Not Started     | DRF Not Initiated                                               | DR             |
| Student 2                                                                                             | Work Not Started                            | Work Not Started                                     | Work Not Started                     | Work Not Started     | Evaluate                                                        | , Ev           |
| Student 3<br>Release all for author                                                                   | Work Not Started                            | Work Not Started                                     | Work Not Started                     | Work Not Started     | Evaluate                                                        | Ev             |
| Contact                                                                                               |                                             |                                                      |                                      |                      | Evaluate                                                        | Ev             |
| Student 4                                                                                             | Work Not Started                            | Work Not Started                                     | Work Not Started                     | Work Not Started     |                                                                 |                |

Click Here

CONTINUE »

#### Scoring Work:

#### **OFS Mild Moderate FY19-20**

Template : OFS Mild-Moderate FY19

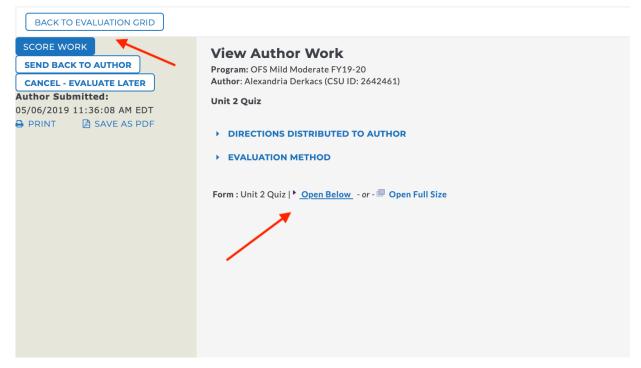

### **Return to HOME:**

| Header Logo  | FOLIOS & WEB PAGES     | LESSONS, UNITS & RUBRICS     | STANDARDS                    |
|--------------|------------------------|------------------------------|------------------------------|
|              | Return<br>to Home      |                              |                              |
| Evaluate     | e a program            |                              | Evaluator Evaluation Manager |
|              |                        |                              |                              |
|              |                        |                              |                              |
| Hide Templat | tes you are not using: |                              |                              |
| Evaluate a   | a program              |                              | Author Evaluator             |
|              |                        | Click he                     |                              |
|              |                        | ALL ITEMS                    |                              |
|              | EVALUATION             | I REQUIRED 1+ AWAITING RELEA | SE 0                         |

Office of Field Services, 09/2019